Знакомство с Python (продолжение)

Для написания кода можно воспользоваться онлайн-компилятором по ссылке: https://www.onlinegdb.com/online\_python\_compiler

Необходимо ознакомится с теорией и выполнить задачи в компиляторе. После выполнения делать скриншот выполненной задачи.

## Именование переменных

В именах переменных используйте только латинский алфавит, цифры и подчеркивание. Остальные символы, в том числе буквы кириллицы, могут привести к ошибкам. Они создают путаницу: например, английская х и русская х выглядят одинаково. Если название состоит из нескольких слов, разделяйте их символом подчёркивания: new message. Такой стиль написания называется snake case, потому что слова могут получаться очень длинные как змея или даже как две.

Python допускает использование цифр в именах переменных, но не на первой позиции:

snake $1 =$ " $\pi$  $\pi$  $\sigma$  $\pi$ " snake $2 =$ " $\overline{v}$ дав"  $long$  snake = "длинный змей"  $print(long \; snake + " \; \rightarrow \; 3To \; \text{MOK}$   $[5.67 \; m \; + \; snake1 + " \; \text{MJM} + \; snake2)$ 

#### Важно

Как выбрать имя переменной?

Составляйте названия переменных из английских слов. Когда ваша программа вырастет до многих сотен строк, названия-слова помогут быстро сориентироваться в коде. Сравните сами: переменную с названием урока можно назвать буквой 1, а можно словом lesson. Второй вариант лучше: ведь то, что когда-то разработчик сократил lesson до одной буквы, со временем забудут и он, и его коллеги. Код станет сложнее для чтения. Не рекомендуется использовать русские слова в английской раскладке. Рано или поздно ваш код будет читать человек, не владеющий русским. Он может не понять, что к чему. Сразу называйте переменные по-английски: child, а не транслитерацией — rebyonok.

#### Залача 1

Выберите правильные названия переменных для imia, familia и переименуйте их.

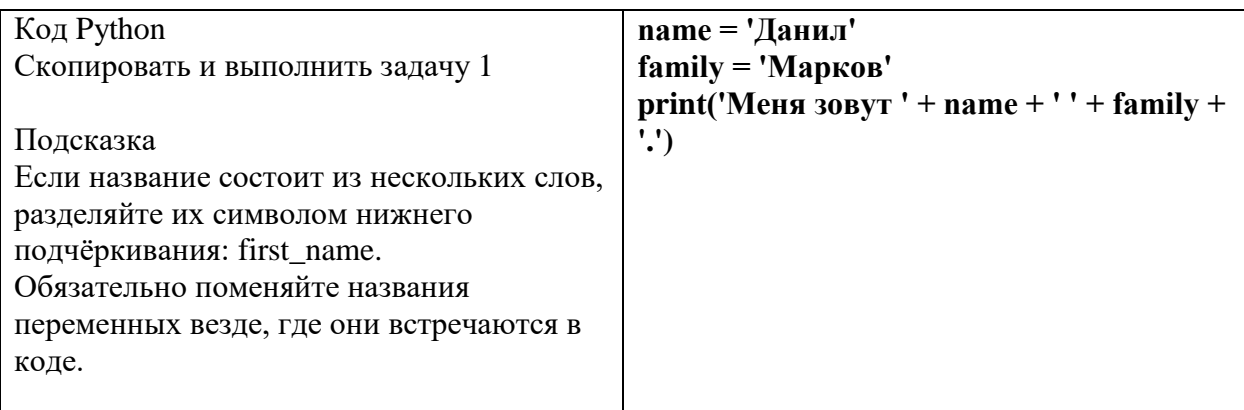

# **Вывод на экран**

Вы уже умеете выводить на экран текст, складывая строки. Но можно напечатать и без оператора +: в скобках функции print() перечислите через запятую аргументы, которые она должна напечатать:

weather  $=$  'облачно' print('На улице сейчас', weather) *# Будет напечатано: # На улице сейчас облачно*

Запятая между аргументами по умолчанию заменяется на пробел.

```
print('За', 'окном', 'метель')
# Будет напечатано:
# За окном метель
```
Это значит, что в сообщения Анфисы можно не добавлять пробелы, когда вы составляете сложную фразу. Достаточно разделить аргументы функции print() запятой. И, что приятно, количество этих аргументов не ограничено:

current hour  $= 14$ 

messages\_count  $= 12$ 

print('К', current\_hour, 'ч.', 'у тебя накопилось', messages\_count, 'новых сообщений.')

*# Будет напечатано:*

*# К 14 ч. у тебя накопилось 12 новых сообщений.*

Неожиданно обнаружилось ещё одно приятное свойство функции print(): посмотрите на код, там через запятую перечислены и **строки**, и **числа**, и все они печатаются без проблем.

А ведь если бы мы захотели сначала подготовить полную строку для печати, а потом передать её в функцию print() — нам пришлось бы преобразовывать число в строку:

messages\_count  $= 100500$ 

*# Складывать строки и числа нельзя,* 

*# потому придётся преобразовать messages\_count в строку:*

how\_many\_messages = 'У тебя ' + str(messages\_count) + ' новых сообщений.'

print(how\_many\_messages)

*# Будет напечатано:*

*# У тебя 100500 новых сообщений.*

## **Задача 2**

Начнём учить Анфису разговаривать о погоде. Напечатайте на экран два сообщения о погоде в следующем формате:

## Сегодня ... Температура воздуха ... градусов

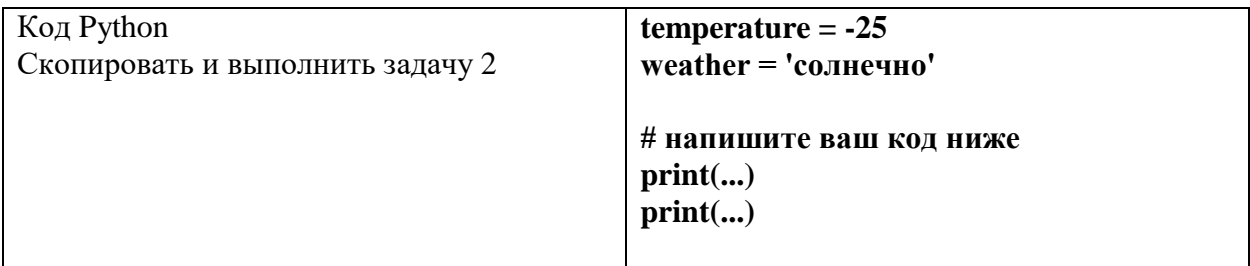

# **Дробные числа**

Числа бывают целыми и дробными. Для десятичных дробей (иначе их называют «числа с плавающей запятой») в Python есть специальный тип данных — **float**.

 $first = 87.2$  $second = 50.2$ third  $= 50.242$  $print(first + second + third)$ *# Будет напечатано: 187.642*

Дробные числа преобразуют в строки так же, как и целые — функцией str():

 $first = 87.2$  $second = 50.2$ third  $= 50.242$  $print(str(first) + str(second) + str(third))$ *# Будет напечатано: 87.250.250.242*

Превратив числа в строки, мы получили один из IP-адресов серверов Яндекса *ya.ru*.

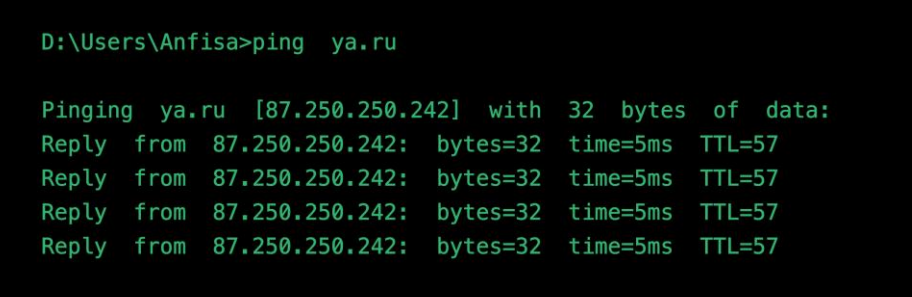

Можно преобразовать строку в дробное число, для этого есть функция float():

first = '87.2'  $# \textit{Cmboxa}$ second = '50.2' #  $To \text{ are } \text{cm}$ third = '50.242' # *II* это строка  $print(float(first) + float(second) + float(third)) # A \& umose nonvuumca 4 ucaol$ # Будет напечатано: 187.642

Дробные числа приводят к целым функцией int(). Обратите внимание: int() не округляет числа по правилам арифметики, а просто отбрасывает дробную часть.

# Функция int() просто убирает всё, что после запятой. Вместе с запятой:

 $a = int(3.14)$  $print(a)$ # Будет напечатано: 3

 $a = int(2.72)$  $print(a)$ # Будет напечатано: 2

 $\#$  Функция int() одинаково работает с положительными и отрицательными числами  $a = int(-3.14)$ 

 $print(a)$ # Будет напечатано: -3

Можно сделать несколько преобразований в одной строке: сначала превратить дробь в целое число, а затем преобразовать в строку:

fraction = 1.5 #  $\mu$ po6b  $print("Henaq \text{ racrb} = " + str(int(fraction)))$ # Вернётся строка, представляющая собой целочисленную часть дроби.

Получится так:

Пелая часть  $= 1$ 

Обратите внимание: чтобы не сбиться в количестве скобок (закрывающих должно быть столько же, сколько и открывающих), в тренажёре пары скобок подсвечиваются, когда рядом оказывается курсор:

```
print("Henaq \text{ vacrb} = " + str(int(fraction)))так помогает выделить парные скобки
                                           редактор кода
```
Для операций с целыми и дробными числами приводить их к одному типу не нужно, тут Python разберётся сам:

 $a = 16 * 2.2 + 7 - 0.2$  $print(a)$ *# Будет напечатано: 42.0*

#### Что значит «плавающая запятая» и куда она плывет?

Дробные числа называют «числами с плавающей запятой», потому что запятая «плавает» по числу, когда его представляют в виде произведения значащей части и степени.

Например, число 3,14159 можно записать следующим образом:

314,159⋅10−2314,159⋅10−2

0,0314159⋅1020,0314159⋅102

314159,0⋅10−5314159,0⋅10−5

В англоязычной литературе запятая называется точкой, *floating point*, потому что десятичные дроби пишутся через точку.

#### **Задача 3**

Скорость света равна 1 079 252 848,8 километров в час. Научите Анфису переводить скорость в километры в секунду.

На основе переменной speed\_kmh (скорость света в км/ч) вычислите значение переменной speed kms (скорость света в км/с).

Значение переменной speed\_kms приведите к целому типу: отбросьте дробную часть.

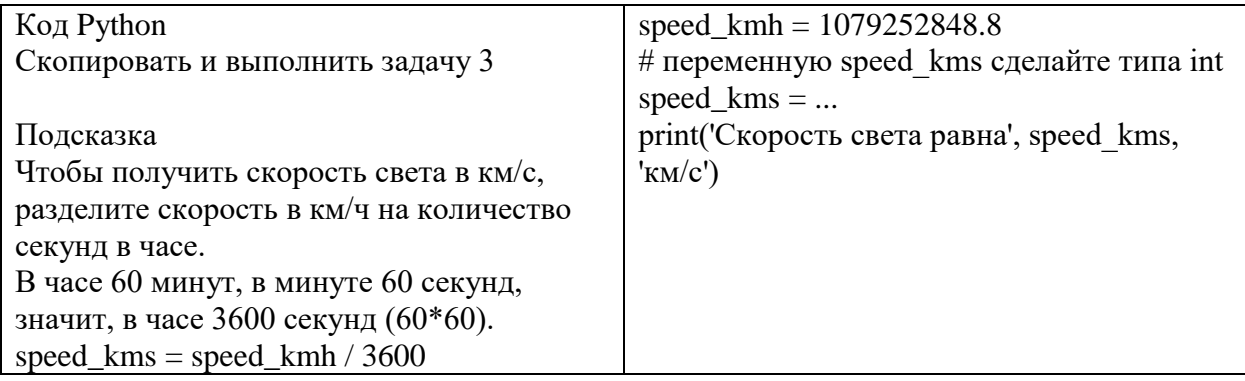

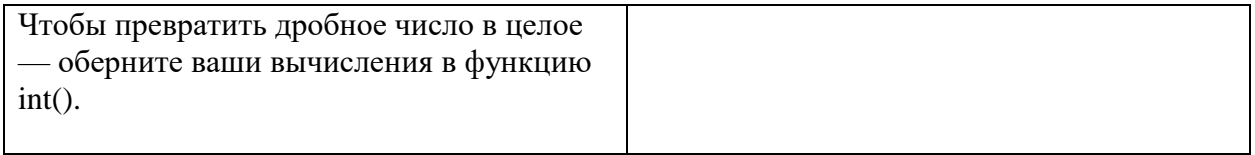

# **Задача 4**

Длина Питона из известного советского мультфильма равна 38 попугаев и одно попугайское крылышко. Будем считать, что крылышко равно 0.2 попугая. В железнодорожный вагон можно уложить по длине шесть с половиной Питонов. Помогите Анфисе выяснить, какое количество попугаев можно уложить вдоль вагона. Попугаи бывают только целые, это важно. Поэтому переменная result должна быть типа int.

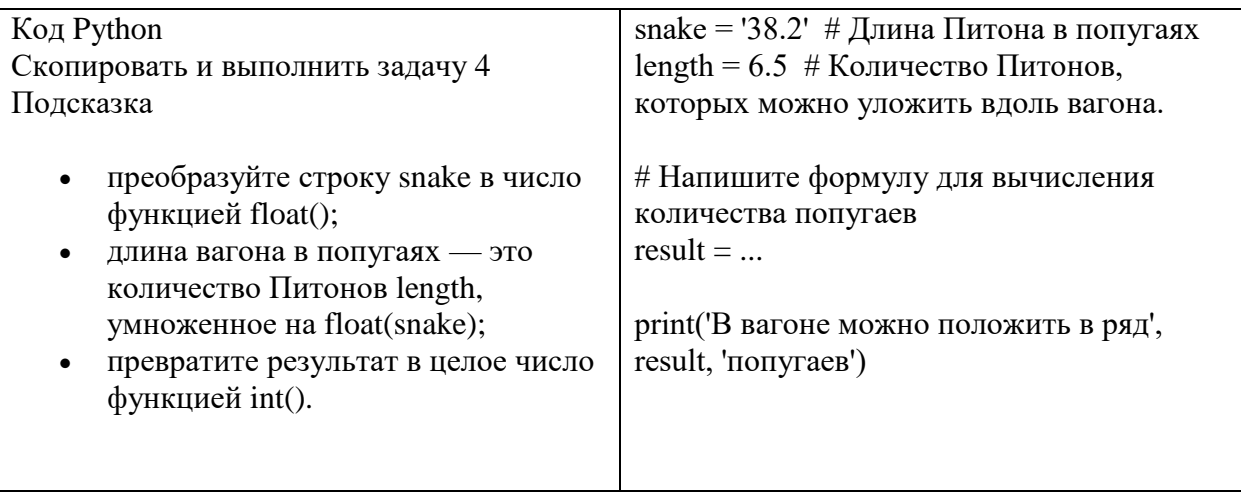